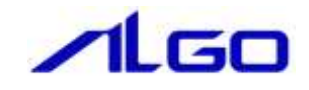

# リファレンスマニュアル

# NFC モジュール DLL

目 次

## 第1章 [関数一覧](#page-2-0)

# 第2章 [関数仕様](#page-3-0)

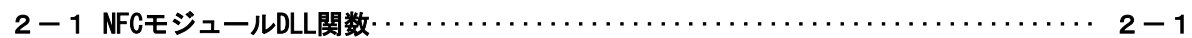

# 第1章 関数一覧

<span id="page-2-0"></span>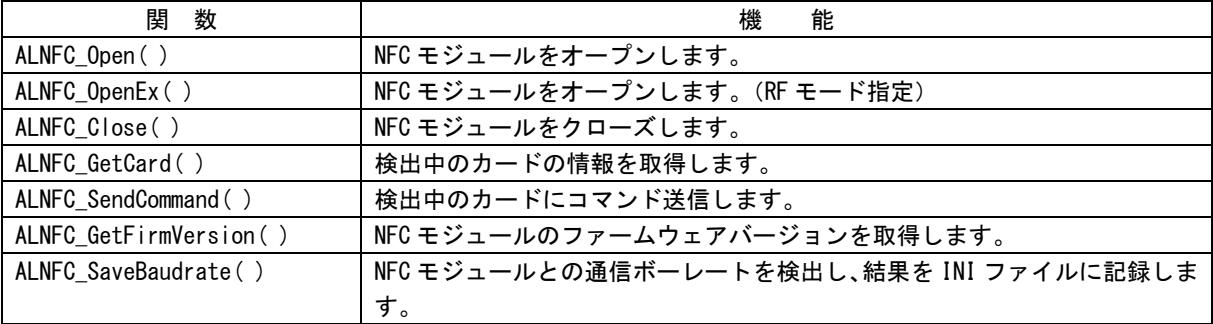

### 第2章 関数仕様

### <span id="page-3-1"></span><span id="page-3-0"></span>2-1 NFC モジュール DLL 関数

ALNFC\_Open 関数

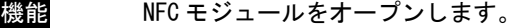

- 書式 int ALNFC\_Open(int ComPort)
- 引数 ComPort : COM ポート番号

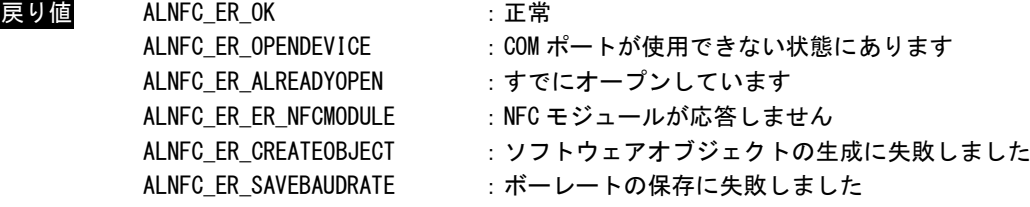

説明 NFC モジュールをオープンし、NFC 無線通信を開始します。

COM ポート番号で指定した COM ポートを使用します。 DLL と同一フォルダにある「ALNFC.ini」を読込み、「ALNFC.ini」に記述されたボーレートで NFC モジュールと通信を開始します。「ALNFC.ini」がない場合は、ボーレート検出処理を行 い、「ALNFC.ini」ファイルに結果を保存したのち、NFC モジュールと通信を開始します。

NFC モジュールとの通信が開始されると、NFC モジュールは無線通信を開始します。 無線通信は NFC-A、NFC-B、NFC-F、ISO15693 に対応します。

この関数が正常終了すると、NFC モジュール DLL の他の関数を使用することができるように なります。(ALNFC\_SaveBaudrate 関数は除きます。)

#### ALNFC\_OpenEx 関数

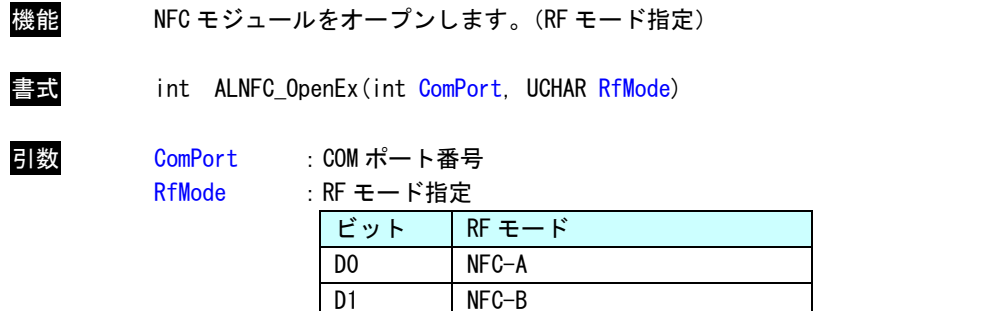

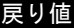

### ALNFC\_ER\_OK : 正常

D<sub>2</sub> NFC-F D3 ISO15693

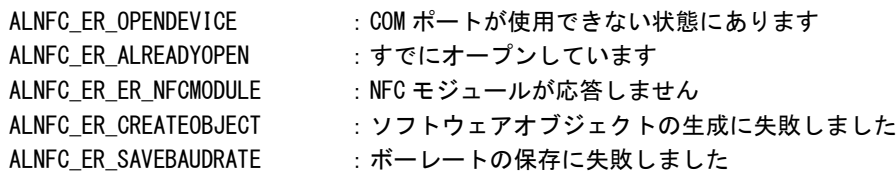

説明 NFC モジュールをオープンし、RF モードで指定した無線通信のみで NFC 無線通信を開始しま す。

> COM ポート番号で指定した COM ポートを使用します。 DLL と同一フォルダにある「ALNFC.ini」を読込み、「ALNFC.ini」に記述されたボーレートで NFC モジュールと通信を開始します。「ALNFC.ini」がない場合は、ボーレート検出処理を行 い、「ALNFC.ini」ファイルに結果を保存したのち、NFC モジュールと通信を開始します。

NFC モジュールとの通信が開始されると、NFC モジュールは無線通信を開始します。 無線通信は RF モードで指定した無線通信のみに対応します。

この関数が正常終了すると、NFC モジュール DLL の他の関数を使用することができるように なります。

ALNFC \_Close 関数

- 機能 NFC モジュールをクローズします。 書式 int ALNFC\_Close(void) 引数 なし 戻り値 ALNFC\_ER\_OK : 正常 ALNFC\_ER\_NOTOPEN :オープンされていません 説明 NFC モジュールをクローズし、NFC 無線通信を停止します。
	- NFC モジュールは NFC 無線通信を停止します。NFC モジュールとの通信を終了し、COM ポート をクローズします。

ALNFC\_GetCard 関数

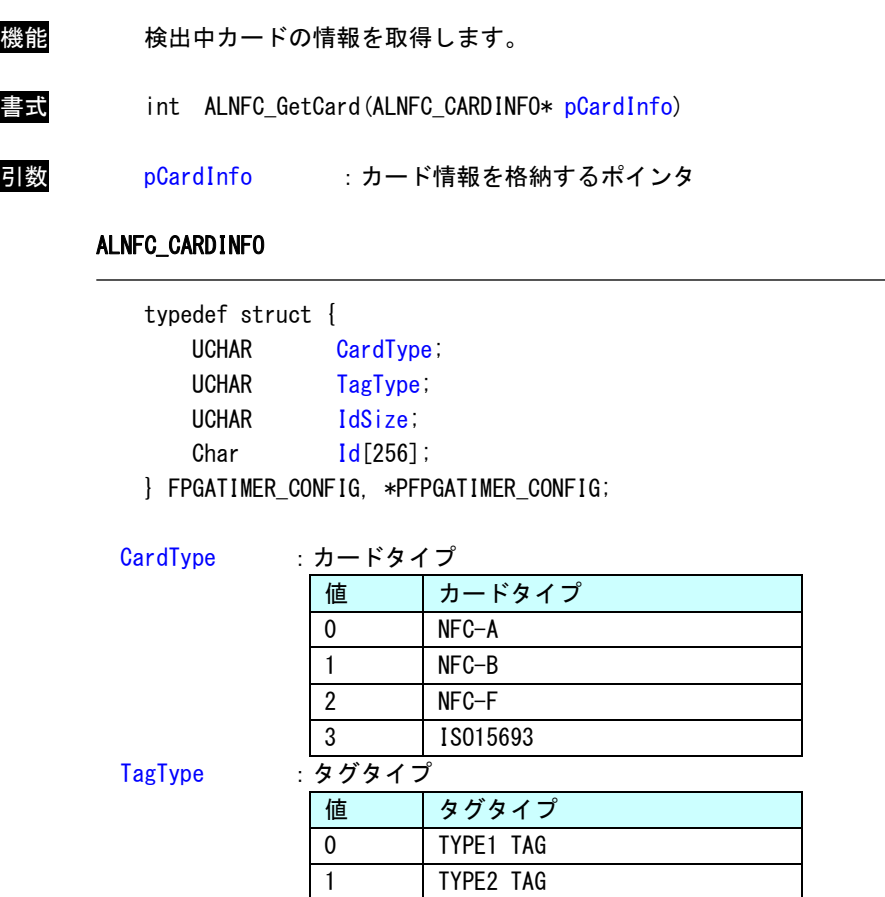

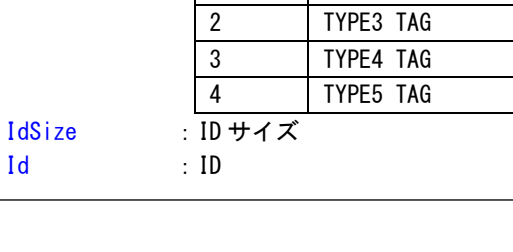

戻り値 ALNFC\_ER\_OK :正常 ALNFC\_ER\_NOTOPEN :オープンされていません ALNFC\_ER\_ER\_NFCMODULE :NFC モジュールが応答しない ALNFC ER NOCARD : カードが存在しない

1 TYPE2 TAG

説明 検出中のカードの情報を取得します。 検出中のカードが存在しない場合は、[ALNFC\_ER\_NOCARD]を返します。

### ALNFC\_SendCommand 関数

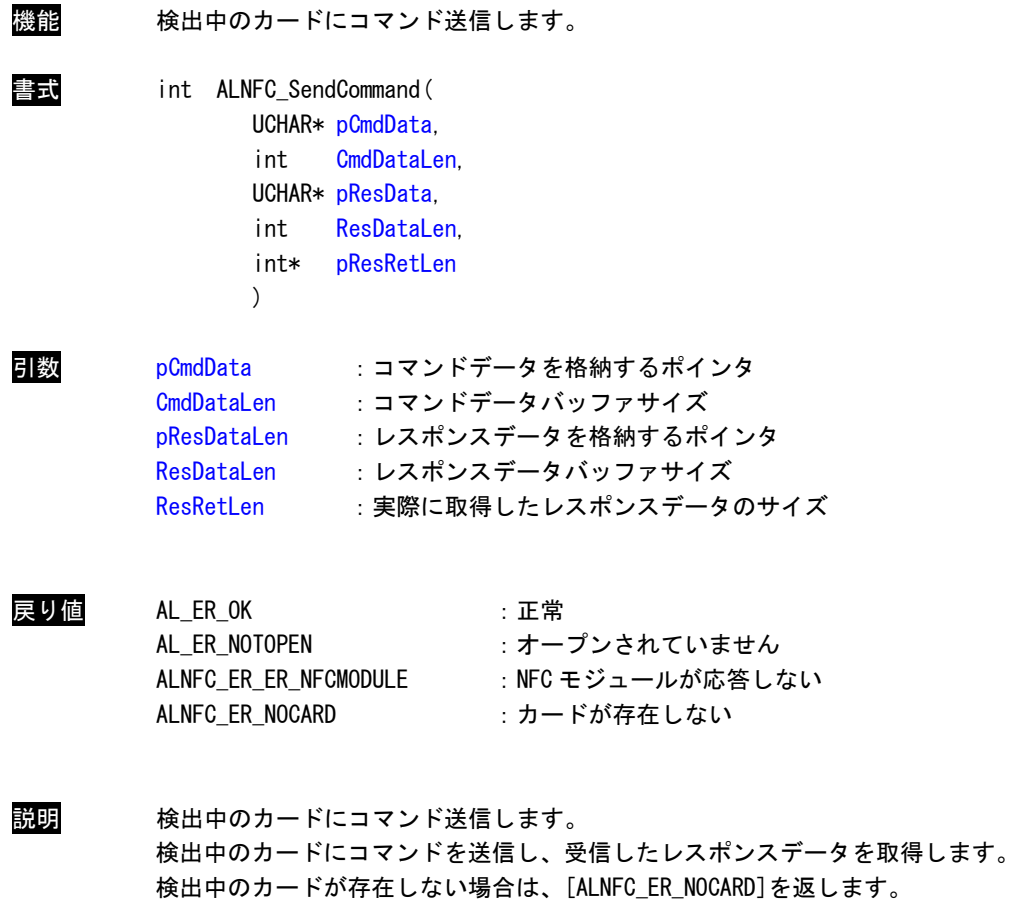

ALNFC\_GetFirmVersion 関数

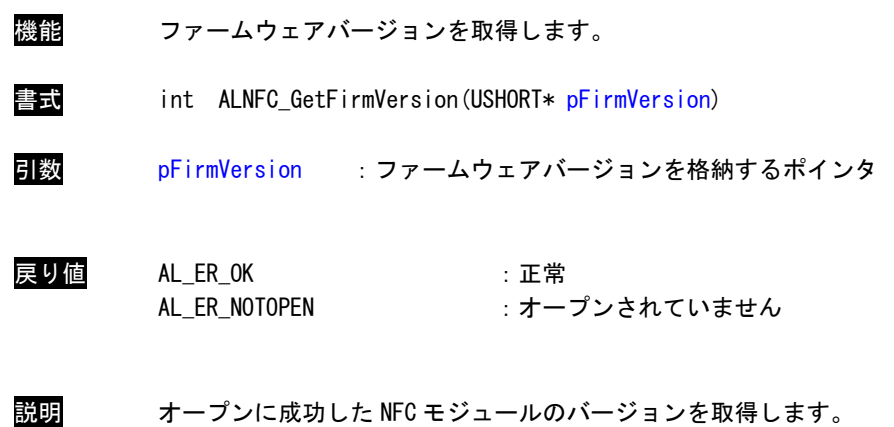

#### ALNFC\_SaveBaudrate 関数

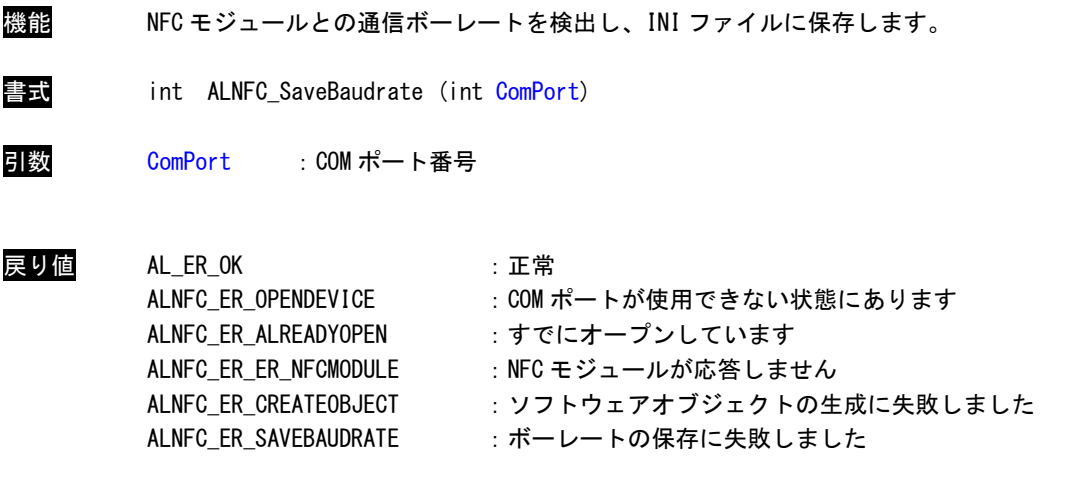

説明 NFC モジュールとの通信ボーレートを検出し、INI ファイルに保存します。 NFC モジュールをオープン中は使用できません。

> COM ポート番号で指定した COM ポートを使用します。 D ボーレート検出処理を行い、DLL と同一フォルダにある「ALNFC.ini」ファイルに結果を保 存します。既に「ALNFC.ini」が存在する場合は、検出結果で上書きします。

### このリファレンスマニュアルについて

- (1)本書の内容の一部または全部を当社からの事前の承諾を得ることなく、無断で複写、複製、掲載するこ とは固くお断りします。
- (2)本書の内容に関しては、製品改良のためお断りなく、仕様などを変更することがありますのでご了承下 さい。
- (3)本書の内容に関しては万全を期しておりますが、万一ご不審な点や誤りなどお気付きのことがございま したらお手数ですが巻末記載の弊社もしくは、営業所までご連絡下さい。その際、巻末記載の書籍番号 も併せてお知らせ下さい。

77CM30010A 2018年 5月 初版

### ノLGO 株式会社アルゴシステム

本社

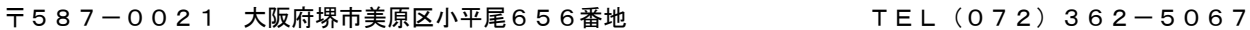

FAX(072)362-4856

ホームページ http://www.algosystem.co.jp/